The book was found

# **RoboHELP 2000 For WinHelp : The Course In A Book**

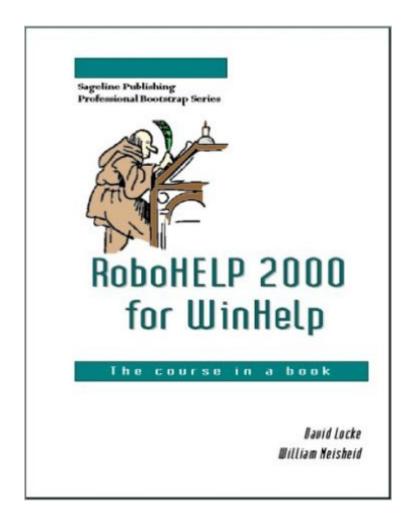

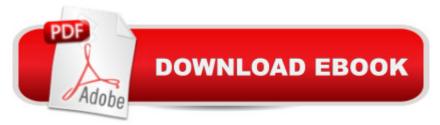

## Synopsis

\*\*\*This book can teach you to author help systems in WinHelp whether you are using RoboHELP 2000 or 9. eHelp has not made significant changes between those versions of RoboHELP Classic.\*\*\* Use this workbook to bootstrap yourself into the online information world with RoboHELP. Discover how to start your project the right way the first time, avoid the traps beginning help authors fall into, use the powerful features of RoboHELP to their best advantage...and do it all in as little as a day! The Quick Start section provides a step-by-step overview, and the accompanying CD provides source files so you can create a project as you progress through the units. The second half of the book, Digging Down, provides more detail on the Quick Start concepts. You will learn how to use RoboHELP 2000...and, just as importantly, you will learn how to create help systems that actually help users. Whether used for class materials or as a self-study guide, this workbook can launch you into the fast-growing field of online authoring.

### **Book Information**

Spiral-bound: 296 pages Publisher: Sageline Publishing (December 31, 1999) ISBN-10: 0967257026 ISBN-13: 978-0967257020 Average Customer Review: 5.0 out of 5 stars Â See all reviews (1 customer review) Best Sellers Rank: #15,649,658 in Books (See Top 100 in Books) #38 in Books > Computers & Technology > Programming > Software Design, Testing & Engineering > Robohelp

#### **Customer Reviews**

Having some experience in Windows Help but none in recent editions of RoboHELP I wanted a book that grounded the instruction in my help authoring experience. I wasn't disappointed. As a matter of fact I learned a few things I hadn't considered, such as tips on indexing your project. I liked the division of the basic Getting Started and the more specific Digging Down sections. It allowed me to get a quick overview and then pick what to focus on for more detailed stuff. I also liked the index, which proved useful in helping me to find specific areas later. I had considered taking a course, but after working through the workbook found that it wasn't necessary. Your results may vary.

#### Download to continue reading...

RoboHELP 2000 for WinHelp : The Course in a Book Essentials of RoboHelp HTML 9 : Skills & Drills Standard Catalog of American Light-Duty Trucks: Pickups, Panels, Vans, All Models

1896-2000 (Standard Catalog of American Light-Duty Trucks, 1896-2000) Subaru Legacy & Forester: Legacy 2000 thru 2009 - Forester 2000 thru 2008 - Includes Legacy Outback and Baja (Haynes Repair Manual) Chilton Total Car Care Subaru Legacy 2000-2009 & Forester 2000-2008 Repair Manual El CapitAn Calzoncillos y el diabA lico desquite del Inodoro-TurbotrA n 2000: (Spanish language edition of Captain Underpants and the Tyrannical Retaliation of the Turbo Toilet 2000) (Spanish Edition) Python: PYTHON CRASH COURSE - Beginner's Course To Learn The Basics Of Python Programming In 24 Hours!: (Python, Python Programming, Python for Dummies, Python for Beginners, python crash course) IB Theory of Knowledge Course Book: Oxford IB Diploma Program Course Book R Programming: Learn R Programming In A DAY! - The Ultimate Crash Course to Learning the Basics of R Programming Language In No Time (R, R Programming, ... Course, R Programming Development Book 1) Learn VBA Fast, Vol. III: Excel function design course, with practice exercises (The VBA Function Design Course Book 3) C++: The Ultimate Crash Course to Learning the Basics of C++ In No Time (c plus plus, C++ for beginners, programming computer, how to program) (HTML, Javascript, ... Java, C++ Course, C++ Development Book 3) AP® Physics 1 Crash Course Book + Online (Advanced Placement (AP) Crash Course) SQL: Learn SQL In A DAY! - The Ultimate Crash Course to Learning the Basics of SQL In No Time (SQL, SQL Course, SQL Development, SQL Books, SQL for Beginners) C: Learn C In A DAY! - The Ultimate Crash Course to Learning the Basics of C In No Time (C, C Course, C Development, C Books, C for Beginners) Crochet: Crash Course - The Ultimate Beginner's Course to Learning How to Crochet In Under 12 Hours - Including Quick Projects & Detailed Images Windows on the World Complete Wine Course: 25th Anniversary Edition (Kevin Zraly's Complete Wine Course) IOS: Crash Course - The Ultimate Beginner's Course to Learning IOS Programming in Under 12 Hours The Complete Jewelry Making Course: Principles, Practice and Techniques: A Beginner's Course for Aspiring Jewelry Makers Sewing: Crash Course - The Ultimate Beginner's Course to Learning How to Sew In Under 12 Hours - Including Quick Projects & Detailed Images Knitting: Crash Course -The Ultimate Beginner's Course to Learning How to Knit In Under 12 Hours - Including Quick Projects & Detailed Images

<u>Dmca</u>